## **Concerto RV 564a**

## **Violino ripieno II**

A. Vivaldi (1678-1741)

## [1.] Allegro

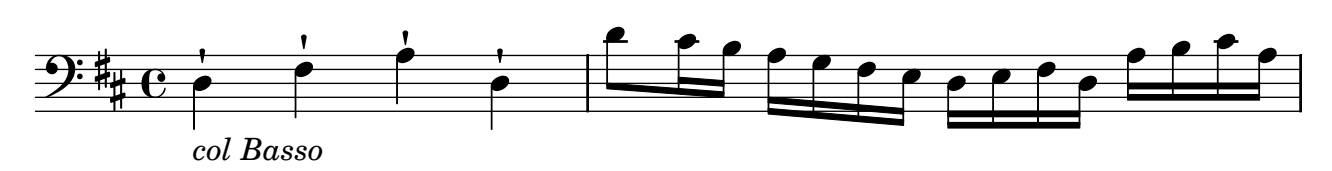

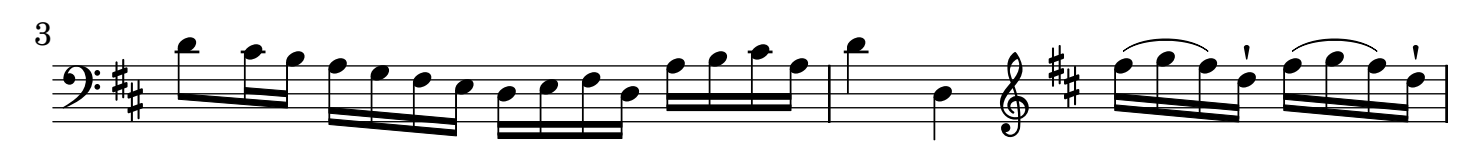

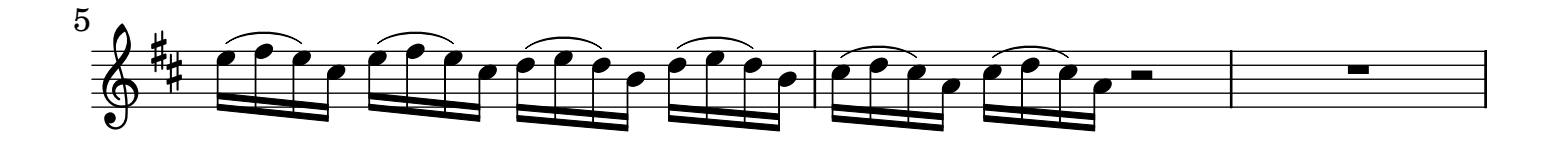

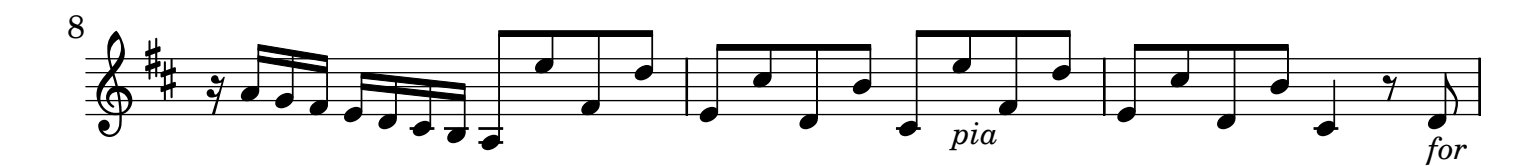

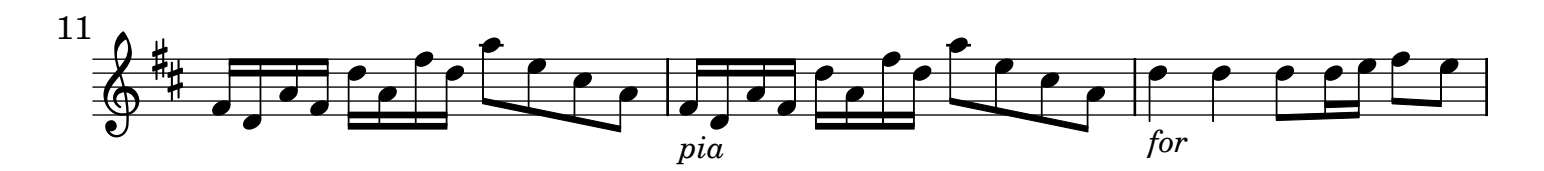

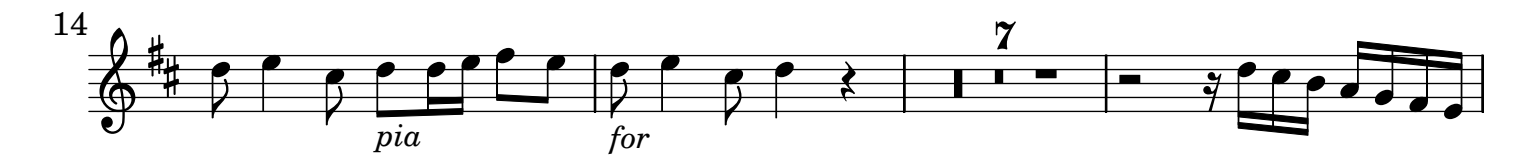

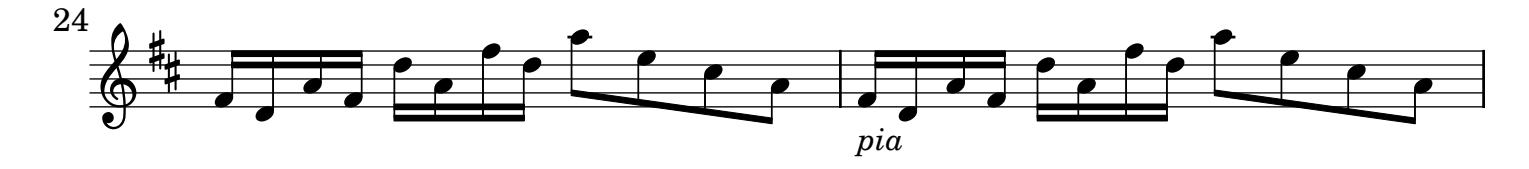

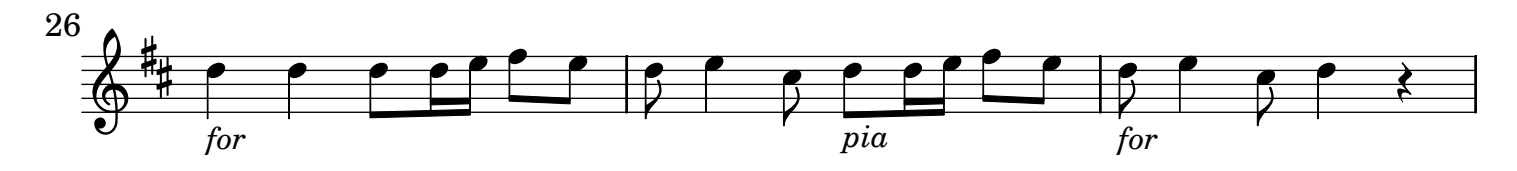

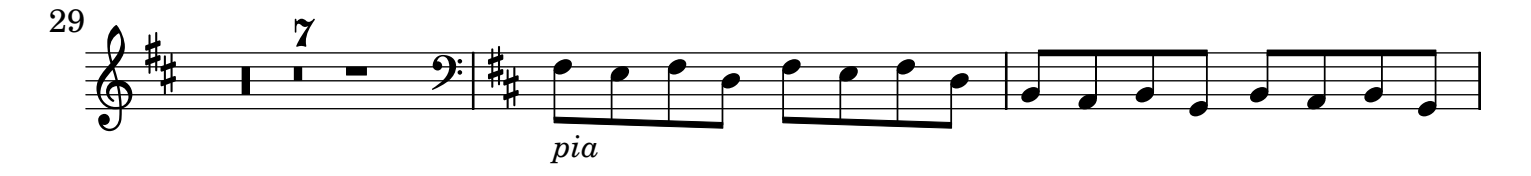

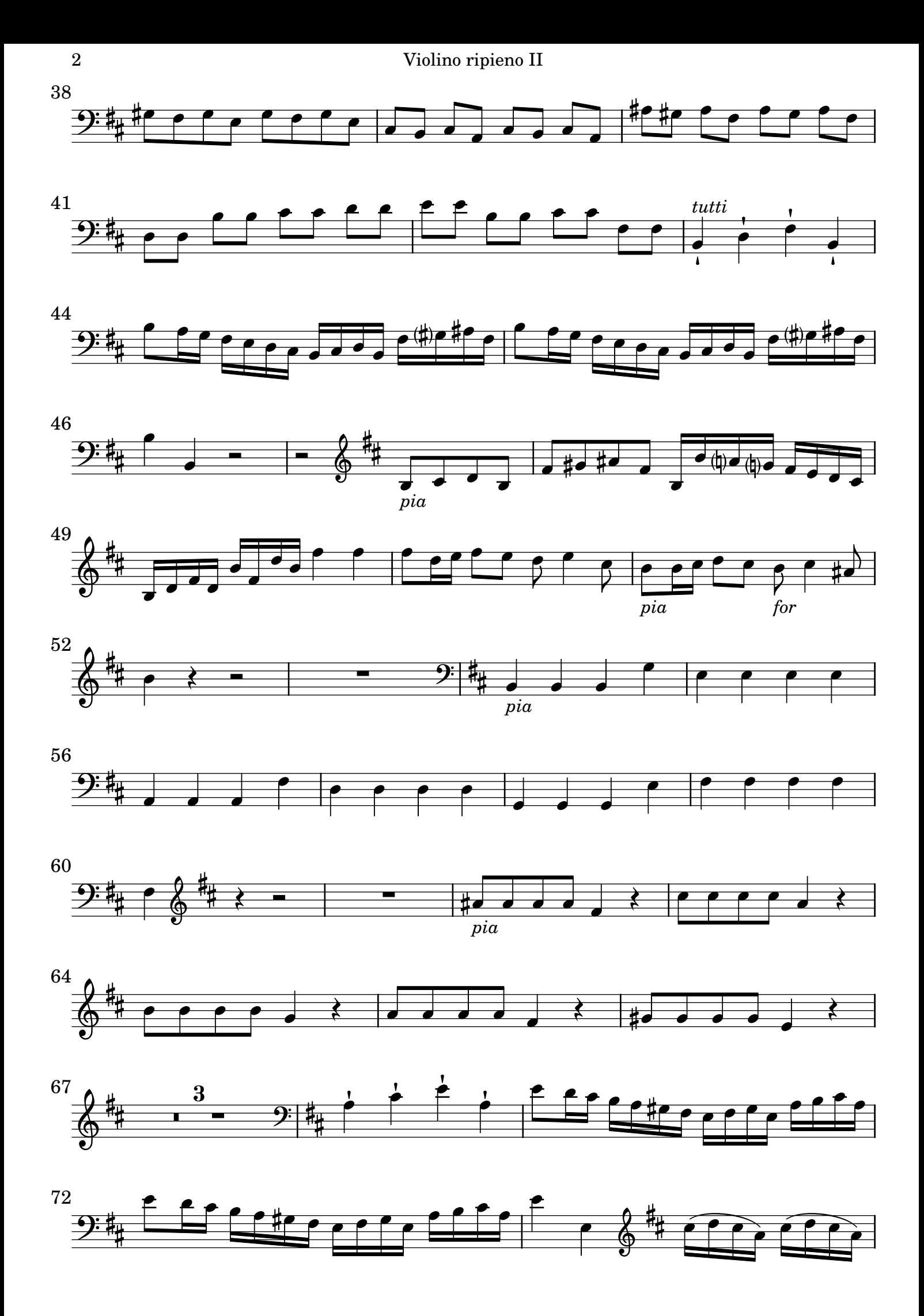

Violino ripieno II 3

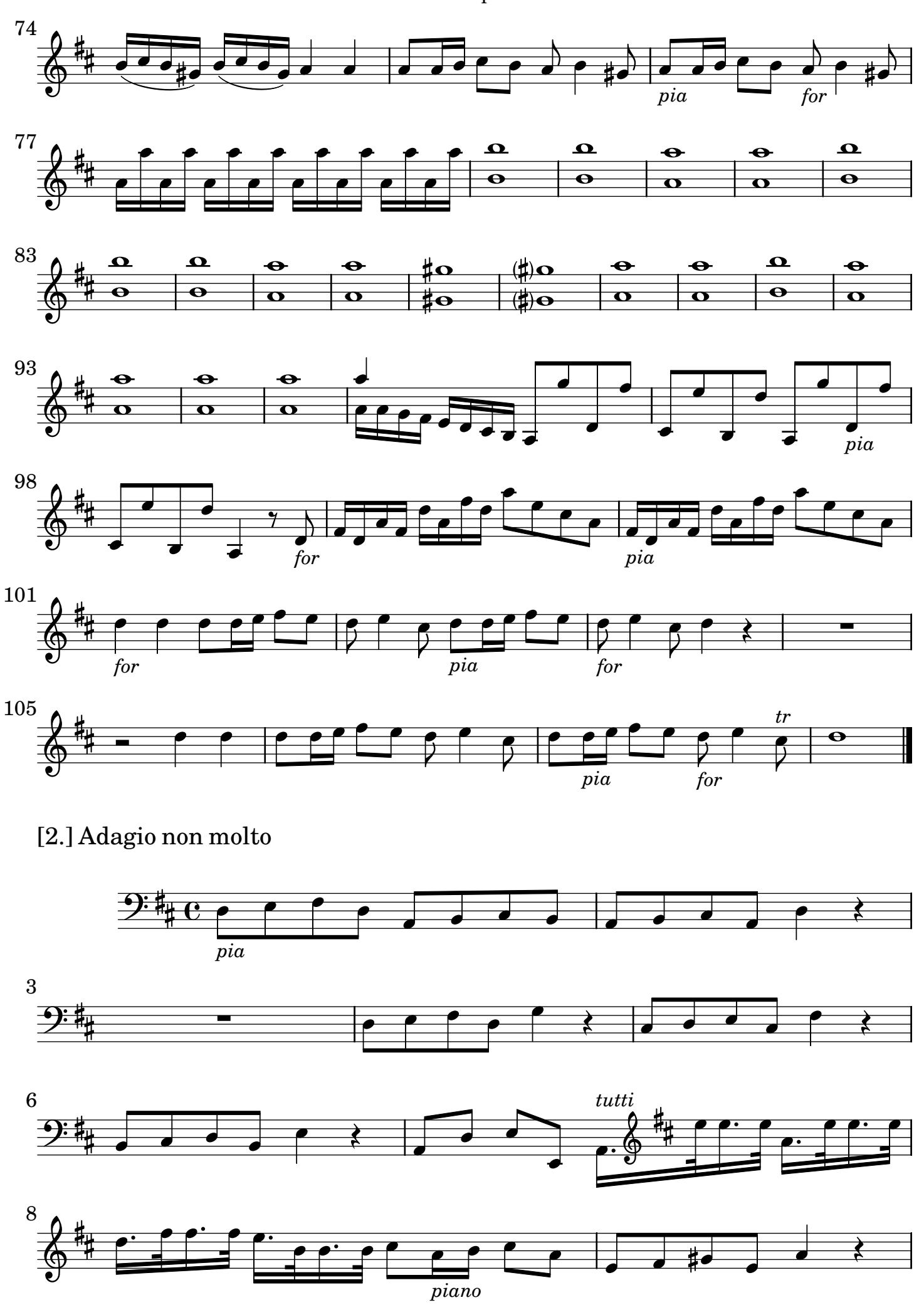

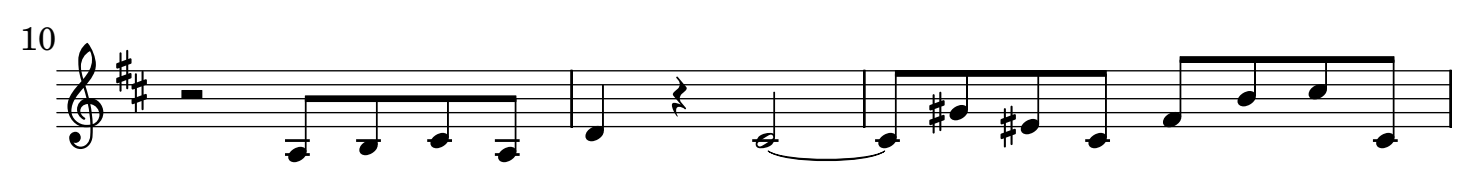

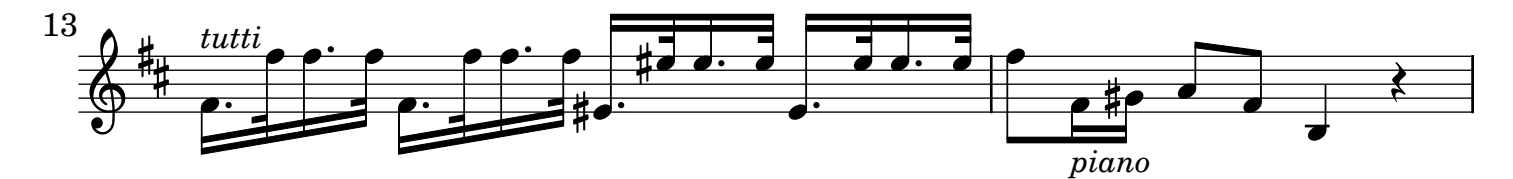

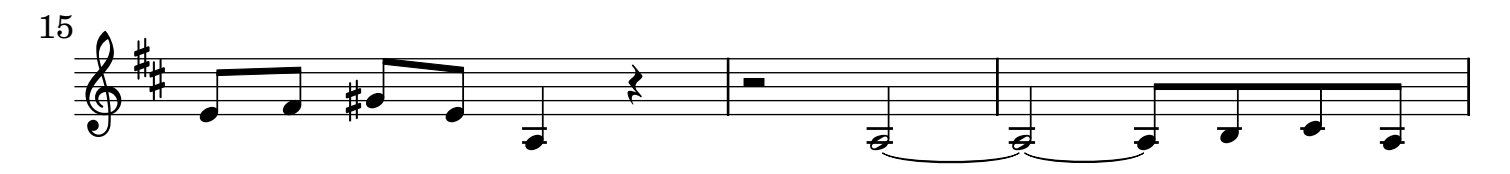

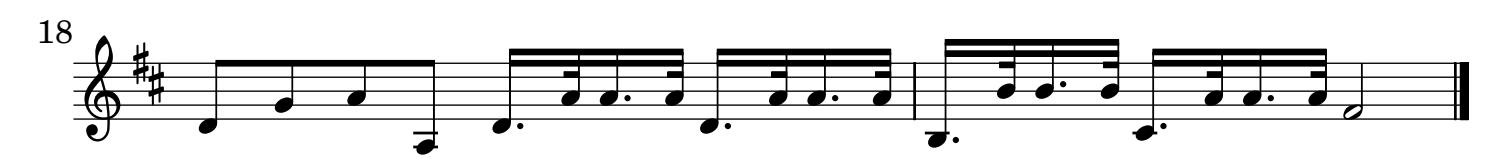

[3.] All[egr]o

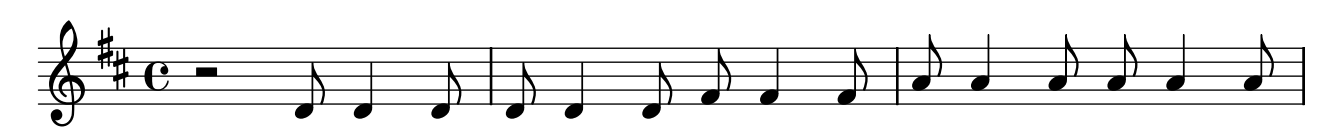

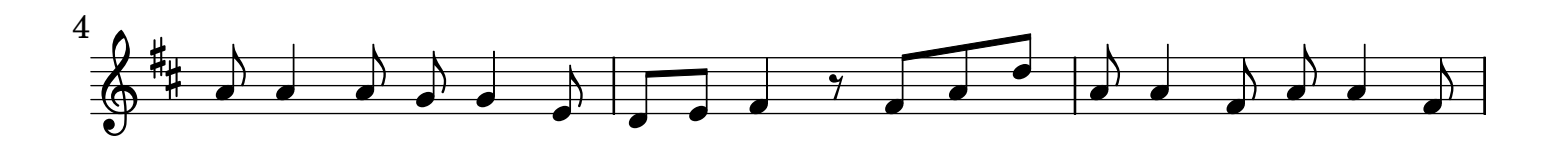

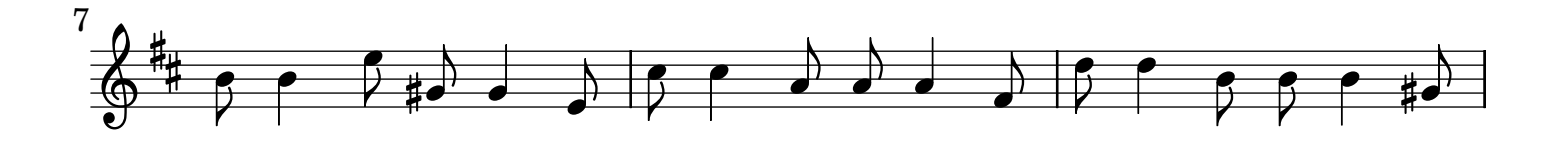

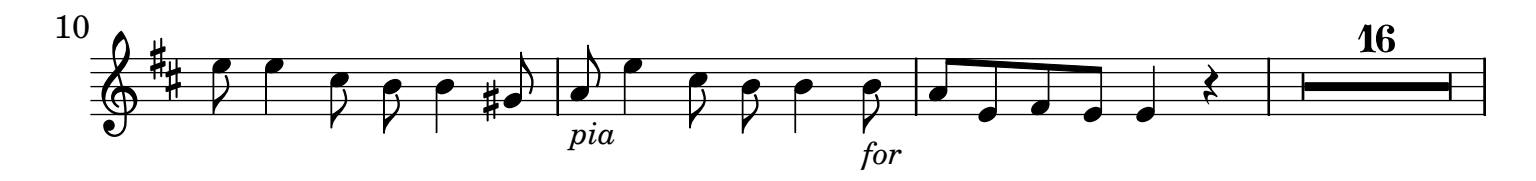

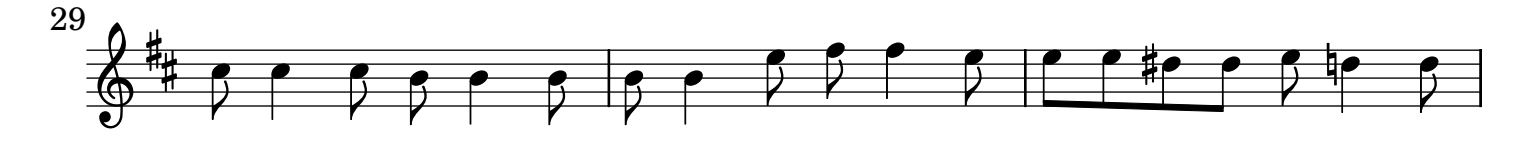

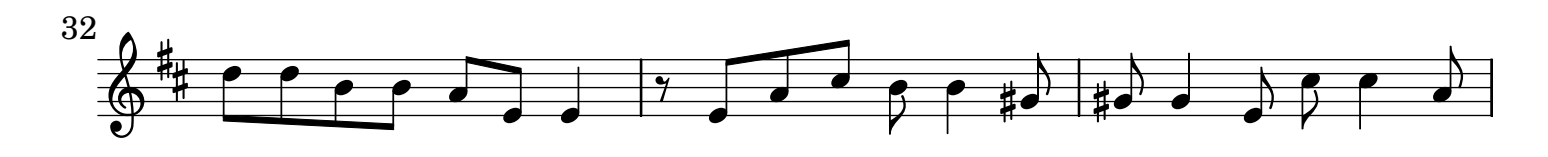

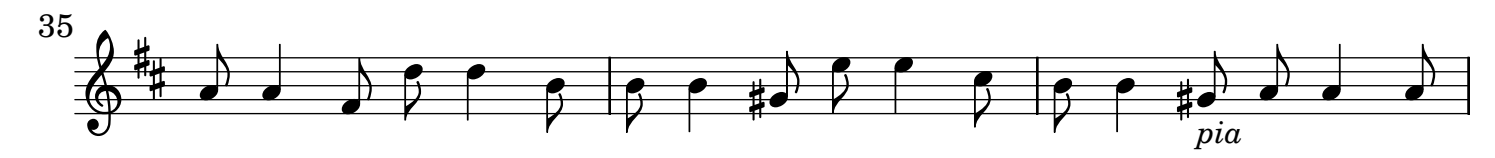

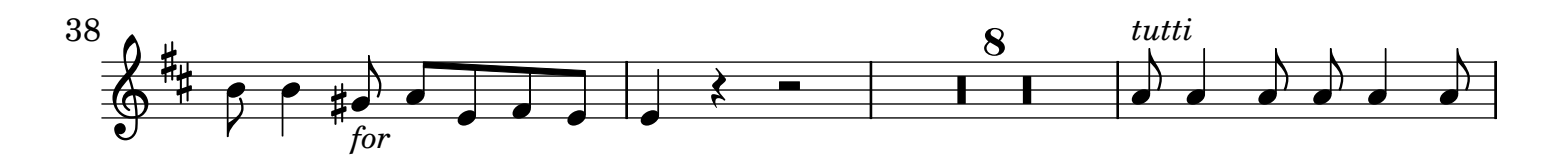

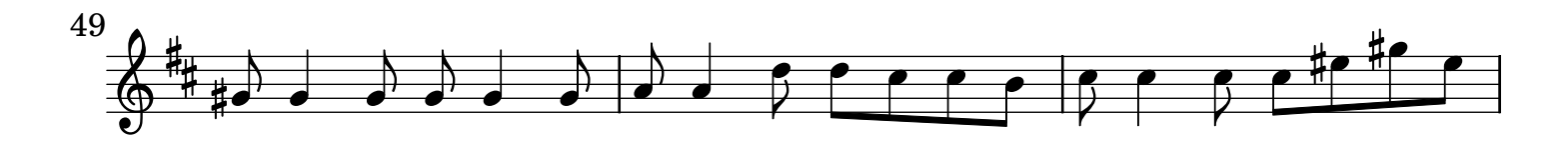

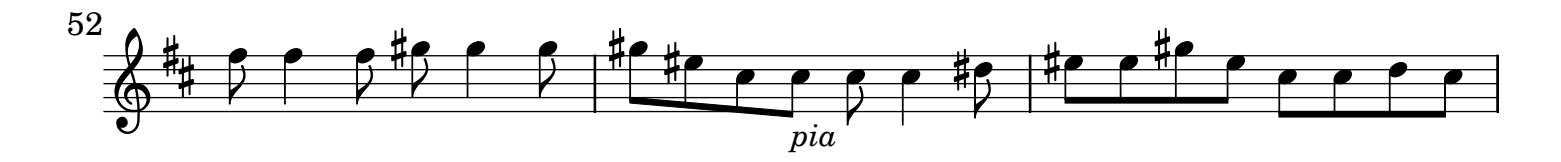

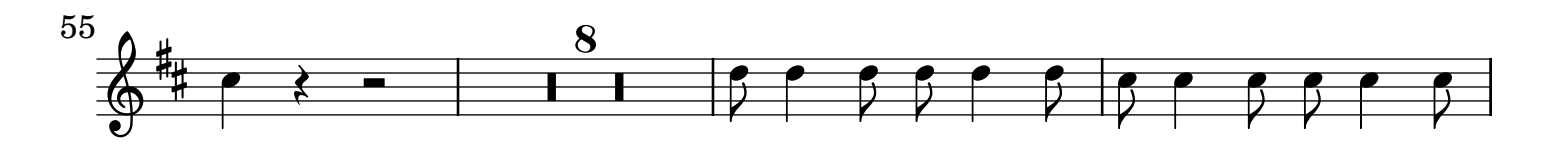

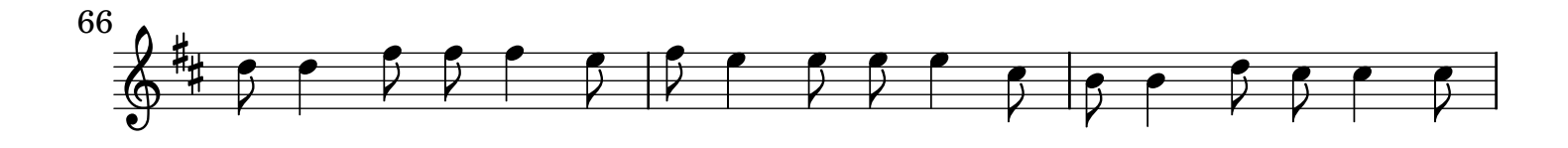

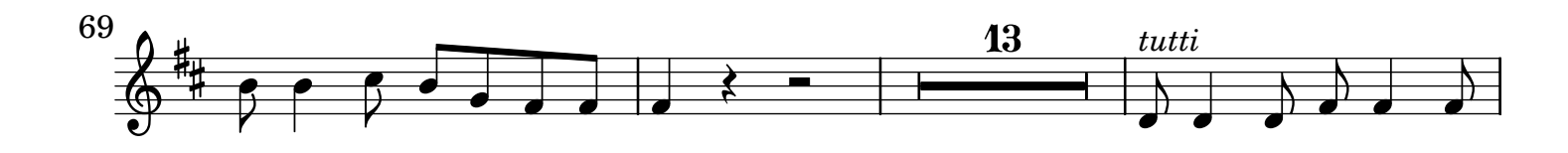

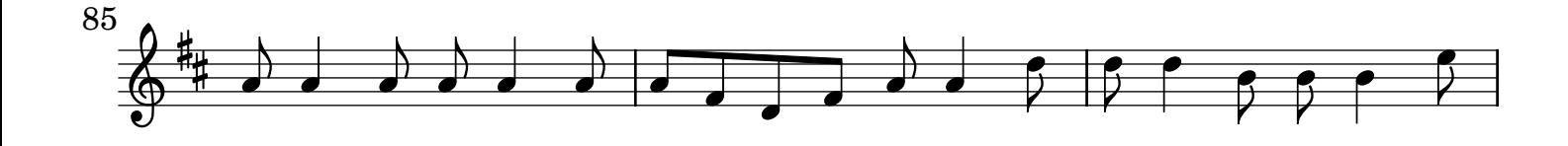

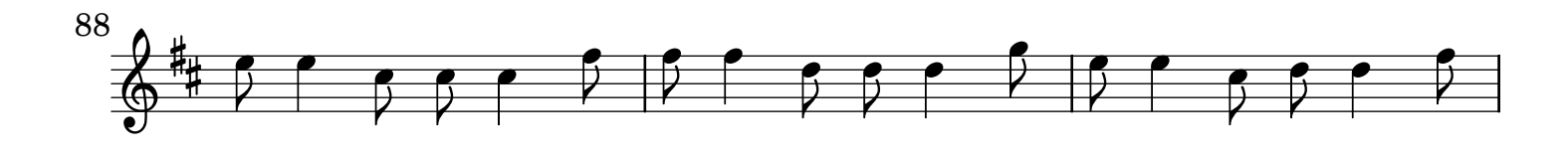

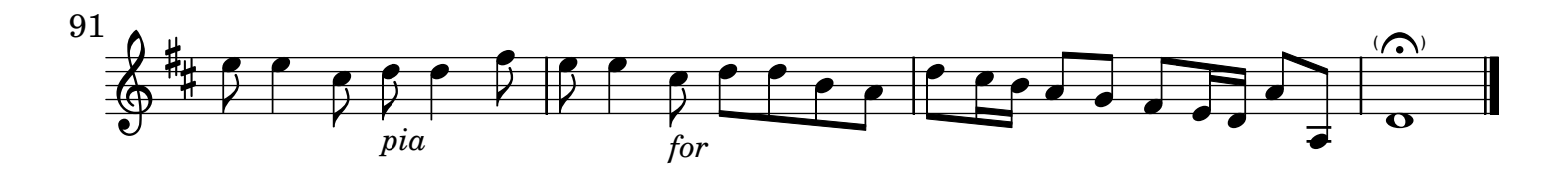